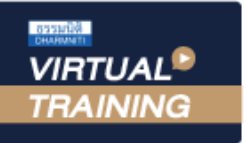

้บริษัท ฝึกอบรมและสัมมนาธรรมนิติ จำกัด

จัดอบรมหลักสูตรออนไลน์ <mark>ผ่าน คิด</mark>

**สงวนลิขสิทธิ์ 21/8329/2Z**

**่ CPA นับชั วโมงแบบไม่เป็นทางการได้ ZOOM** 

\*เงื่ อนไขตามที่ สภาวิชาชีพบัญชีกําหนด

## **วิธีการจัดทำรายงาน...**

## Transfer Pricing Disclosure Form (Workshop)

**สำหรับนิติบุคคลที่มีความสัมพันธ์ระหว่างกัน ทั้งด้านรับ-ด้านจ่าย**

หัวข้อสัมมนา

## **1. Update กฎหมายที่เกี่ยวกับ Transfer Pricing 2. นิติบุคคลที่จะต้องจัดทำรายงาน Disclosure Form มีหลักเกณฑ์อย่างไร** - การพิจารณาการถูกควบคุม<br>- รายได้ที่ถึงเกณฑ์ที่จะต้องยื่น Disclosure Form **บรรยายโดย...** - รายได้น้อยกว่า 200 ล้านแต่ถือหุ้นระหว่างกัน 50% ต้องจัดทำรายงานหรือไม่ **3. ข้อมูลธุรกรรมที่ต้องจัดทํารายงานเพื่อส่ง ให้กรมสรรพากร** - รายได้โดยตรงจากการประกอบกิจการ / รายได้อื่น - การซื้อวัตถุดิบ / สินค้า **วิทยากรผู้ทรงคุณวุฒิ**  - การซื้อที่ดินอาคารและอุปกรณ์ - การซื้อขาย<br>- การให้บริการ - การให้กู้ยืม - การให้บริการ<br>- การซื้อขายทรัพย์สินไม่มีรูปร่าง Royalty - ค่าบริหาร/ค่านายหน้า/ค่าบริการทาง เทคนิค **ทางด้านกฎหมายภาษีอากร** - ดอกเบี้ยจ่าย **4. มูลค่าธุรกรรมที่ต้องจัดทําในรายงานและแสดงต่อสรรพากรต้องเป็นอย่างไร** - มูลค่ำรวมที่เกิน 200 ล้านดูเป็นรายปีหรือดูมูลค่ารวมตามสัญญาแม้จะข้ามปีก็ตาม<br>- บริษัทที่มีความสัมพันธ์กันแต่มีรายได้ต่อกันไม่ถึง 200 ล้านต้องจัดทำมูลค่าธุรกรรมด้วยหรือไม่<br>- กรณีบริษัทมีความสัมพันธ์กันแต่ไม่ได้มีธุรกรรมต่ **กำหนดการสัมมนา วันอังคารที่ 5. รายงานประจําปี (Disclosure Form) ที่ต้องจัดทํา 13** - ข้อมูลที่จะนำมากรอกใน Disclosure Form มาจากส่วนใด<br>- การปรับโครงสร้างธุรกิจใหม่ต้องยื่น Disclosure Form ใหม่ด้วยหรือไม่<br>- จำเป็นต้องทำทุกกิจการที่มีความสัมพันธ์กันหรือไม่<br>- กรณีที่ไม่มีธรกรรมเพิ่มเติมจากเดิมยังต้องรายงาน **ธันวาคม 2565 6. วิธีการกรอกแบบ Disclosure Form เพื่อยื่นต่อกรมสรรพากร** (เวลา 09.00 - 16.30 น.) - กรณีกิจการมีความสัมพันธ์กันหลายบริษัทต้องกรอกรายชื่อทุกบริษัทหรือไม่ - บริษัทที่มีความสัมพันธ์กันมีทั้งในไทยและต่างประเทศต้องกรอกอย่างไร - รายได้ทางตรงหรือรายได้อื่นที่ต้องระบุรวม VAT ด้วยหรือไม่ - เงินลงทุนต้องกรอกด้วยหรือไม่ **SCAN QR CODE 7. Workshop...การกรอกรายงานประจำปี Disclosure Form จองสัมมนาออนไลน์ 8. สิ่งที่ต้องระวังในการกรอกรายการในรายงาน Disclosure Form 9. โทษปรับกรณีไม่ยื่น Disclosure Form**  - กรณีไม่รู้ว่าต้องยื่นจะแก้ไขอย่างไร<br>- หากมีเหตุจำเป็นทำให้ยื่นไม่ทันต้องทำอย่างไร<br>- การชำระค่าปรับกรณียื่นรายงาน Disclosure Form เกินกำหนดเวลา **10. จุดที่สรรพากรจะตรวจสอบจากการยื่น Disclosure Form** สมาชิก (Tax, HR) ท่านละ 5,500 + VAT 385 **= 5,885 บาท** วัตราค่าสัมมนา อัตราคาสัมมนา บุคคลทั่วไปท่านละ 6,000 + VAT 420 **= 6,420 บาท \*รับชำระเงินผ่านระบบ QR CODE หรือโอนเงินผ่านธนาคารเท่านั้น**

สำรองที่นั่งออนไลน์ที่ [www.dst.co.th](http://www.dst.co.th) โทรศัพท์ 02-555-0700 กด 1, 02-587-6860-64

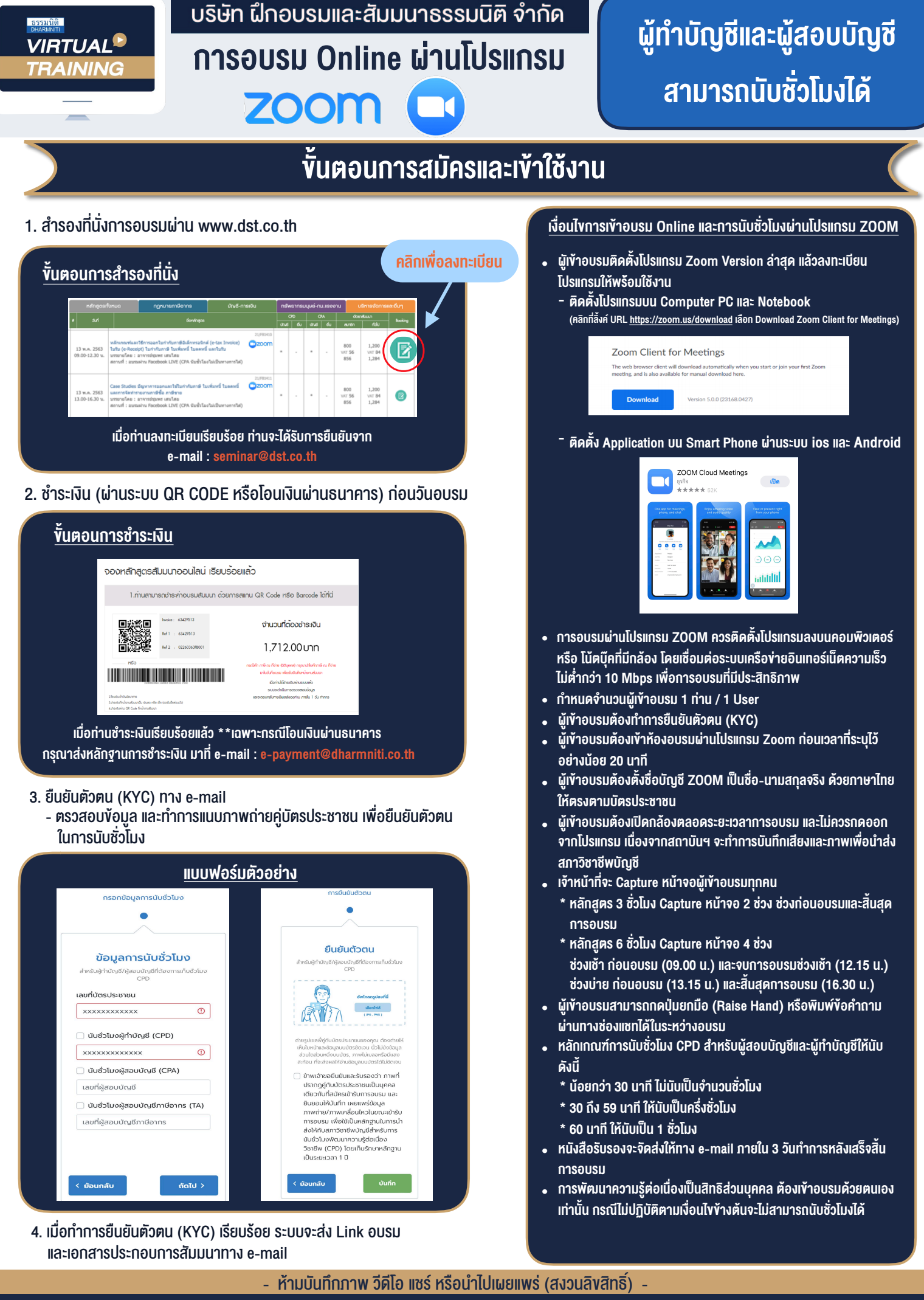

สำรองที่นั่งออนไลน์ที่ www.dst.co.th โทรศัพท์ 02-555-0700 กด 1, 02-587-6860-64 **สํารองที่นั่งออนไลน์ที่ w[ww.dst.co.th](http://www.dst.co.th) Call center 02-555-0700 กด 1 ,02-587-6860-4**